Homework #9 Due April 12, 2018

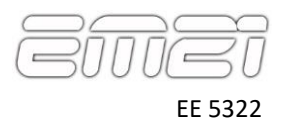

In this assignment, you will develop a code in MATLAB to generate spatially-variant lattices. Start with the following header:

```
% HW9.m
\frac{6}{5}% Homework #9
% ECE 53922 -- 21ST CENTURY ELECTROMAGNETICS
% INITIALIZSE MATLAB
close all; 
clc;
clear all;
% UNITS
degrees = pi/180;
% OPEN FIGURE WINDOW WITH WHITE BACKGROUND
fig = figure('Color','w');
%%%%%%%%%%%%%%%%%%%%%%%%%%%%%%%%%%%%%%%%%%%%%%%%%%%%%%%%%%%%%%%%%%%%%%%%%
%% DASHBOARD
%%%%%%%%%%%%%%%%%%%%%%%%%%%%%%%%%%%%%%%%%%%%%%%%%%%%%%%%%%%%%%%%%%%%%%%%%
% UNIT CELL PARAMETERS
a = 1;Nxu = 512;Nyu = Nxu;
% GRID PARAMETERS
Sx = 10;Sy = Sx;NRESLO = 10;
NRESHI = 10;% SVL PARAMETERS
NP = 21;NQ = NP;
```
### **Problem #1: Build a Grayscale Triangle Unit Cell**

This homework will use an equilateral triangle unit cell centered inside a square unit cell. In order to spatially vary the fill factor, the starting unit cell should be grayscale as shown below. Add a section to your code to build and visualize this grayscale unit cell.

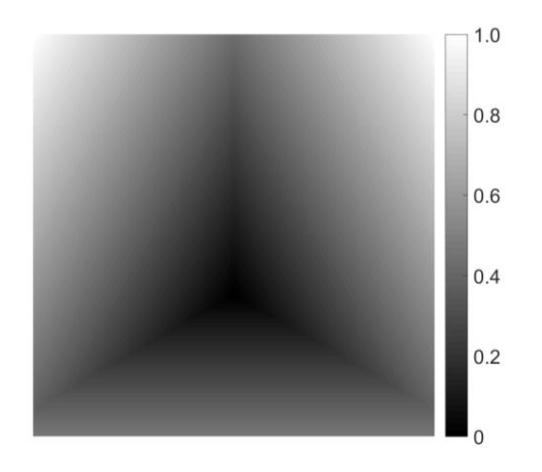

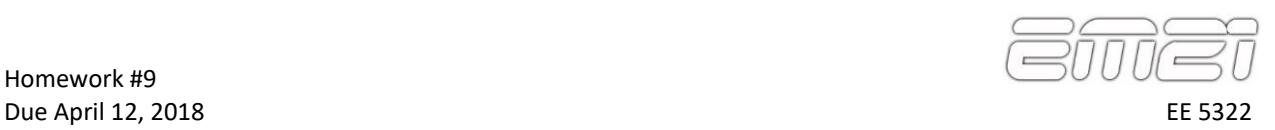

### **Problem #2: Calculate Grids**

Add a section to your code to calculate the parameters for both the low-resolution and high-resolution grids. Report your values of  $dx$ ,  $Nx$ ,  $Ny$ ,  $dy$ ,  $dx$ ,  $Nx$ ,  $Ny$ ,  $Ny$ , and dy2.

## **Problem #3: Generate Input Maps for Spatial Variance**

Add a section to your code to generate the following input maps for your algorithm. Period PER should be set to 0.5*a* inside a centered-circle of radius 3.33*a* and to *a* everywhere else. The orientation THETA should fan from 90° to 0° in the manner shown below with the center of the fan located at the lower left portion of the grid. The threshold parameter THRESH should taper linearly from 0.15 on the left to 0.35 on the right.

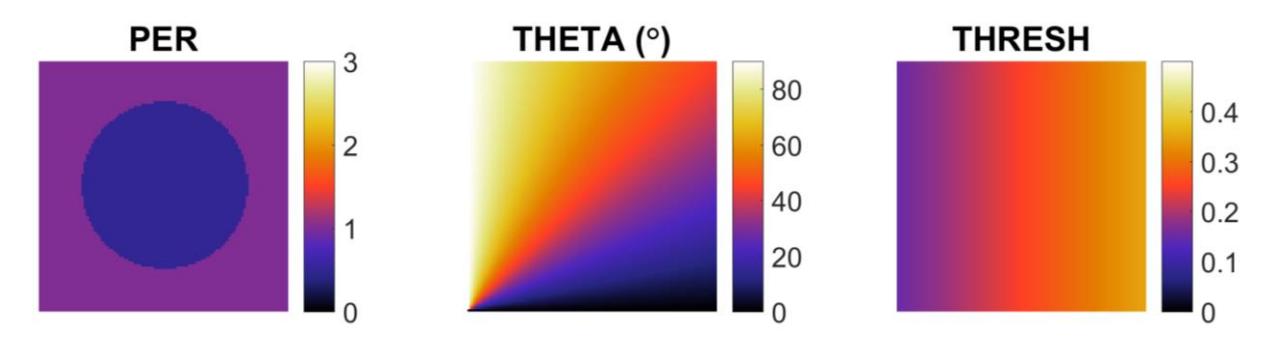

## **Problem #4: Generate List of Planar Gratings**

Add a section to your code to decompose the high-resolution grayscale unit cell into a set of 9×9 planar gratings, but don't forget to change back to 21×21 planar gratings after this problem. Visualize the magnitude of the Fourier coefficients. Visualize the grating vector expansion to convey the magnitude and direction for each planar grating.

#### **Problem #5: Generate Spatially-Variant lattices**

For the following lattices, use 21x21 planar gratings and visualize both the analog lattice and binary lattice.

#### **Lattice #1 – Uniform Lattice**

Generate a uniform lattice by setting PER to *a*, THETA to 0°, and THRESH to 0.3 at all points on the grid.

### **Lattice #2 – Spatially-Variant Threshold Only**

Generate a spatially-variant lattice from the input maps created in Problem #3, but set PER to *a* and THETA to  $0^{\circ}$  at all points on the grid.

#### **Lattice #3 – Spatially-Variant Period Only**

Generate a spatially-variant lattice from the input maps created in Problem #3, but set THETA to 0° and THRESH to 0.3 at all points on the grid.

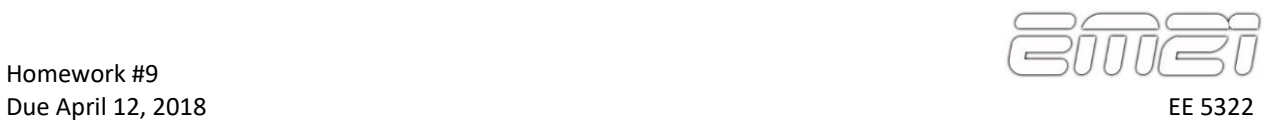

### **Lattice #4 – Spatially-Variant Orientation Only**

Generate a spatially-variant lattice from the input maps created in Problem #3, but set PER to *a* and THRESH to 0.3 at all points on the grid.

# **Lattice #5 – Spatially-Variant Everything**

Generate a spatially-variant lattice using all of the input maps created in Problem #3.